## **Opis założonych osiągnięć ucznia –wymagania na poszczególne oceny szkolne dla klasy VI**

## **Zasady uzupełniania braków i poprawiania ocen**

- 1. Każdą ocenę uczniowie mogą poprawiać w ciągu dwóch tygodni od uzyskania oceny podczas indywidualnych kontaktów z nauczycielem (według harmonogramu spotkań przyjętego przez szkołę).
- 2. Nauczyciel informuje ucznia o otrzymanej ocenie z ostatniej pracy bezpośrednio po jej wystawieniu.
- 3. Rodzice (opiekunowie prawni) mogą uzyskać szczegółowe informacje o wynikach i postępach w pracy ucznia podczas indywidualnych kontaktów z nauczycielem (według harmonogramu spotkań przyjętego przez szkołę).
- 4. Uczeń ma obowiązek uzupełnić braki w wiedzy i umiejętnościach w ciągu tygodnia (w przypadku nieobecności powyżej 2 tygodni termin ustala się indywidualnie z nauczycielem).
- 5. W przypadku ponad 50% nieusprawiedliwionych nieobecności na zajęciach, które uniemożliwiły uzyskanie przez ucznia oceny śródrocznej lub końcowej, należy stosować przepisy WSO.
- 6. Sposób poprawiania klasyfikacyjnej oceny śródrocznej lub rocznej regulują przepisy WSO i rozporządzenia MEiN.

## **1. Obliczenia w arkuszu kalkulacyjnym**

#### **Szczegółowe osiągnięcia wychowawcze**

- słucha poleceń nauczyciela i systematyczne wykonuje ćwiczenia,
- stara się samodzielnie odkrywać możliwości programów komputerowych,
- potrafi stosować komputer do podniesienia efektywności uczenia się,
- potrafi odkrywać nowe obszary zastosowań komputera,
- potrafi współpracować w grupie,
- jest odpowiedzialny za powierzone zadania i zdyscyplinowany na lekcji.

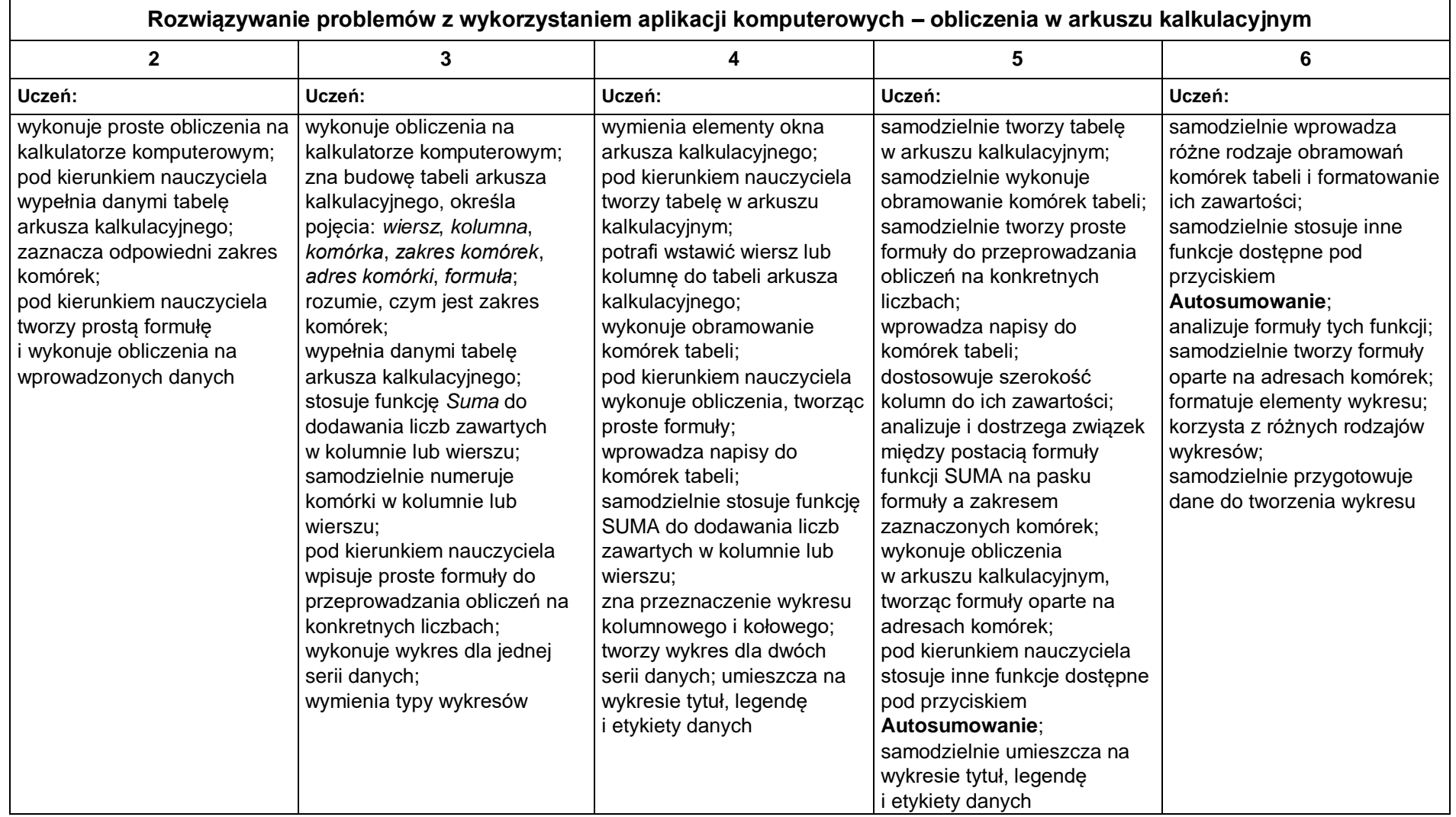

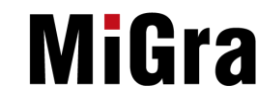

## **2. Tworzenie prezentacji multimedialnych**

#### **Szczegółowe osiągnięcia wychowawcze**

- słucha poleceń nauczyciela i systematyczne wykonuje ćwiczenia,
- stara się samodzielnie odkrywać możliwości programów komputerowych,
- potrafi stosować komputer do podniesienia efektywności uczenia się,
- potrafi odkrywać nowe obszary zastosowań komputera,
- potrafi współpracować w grupie,
- rozwija indywidualne zdolności twórcze i wrażliwość estetyczną,
- jest odpowiedzialny za powierzone zadania i zdyscyplinowany na lekcji.

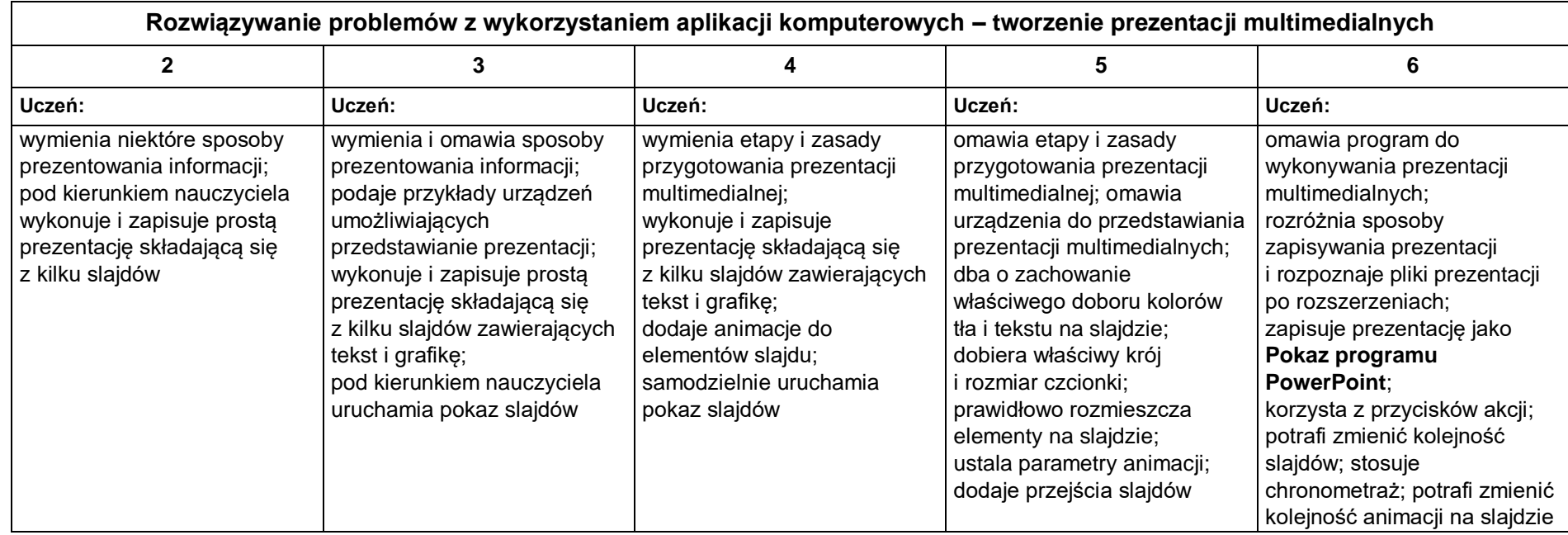

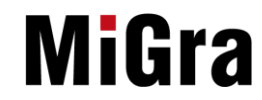

## **3. Rozumienie, analizowanie i rozwiązywanie problemów**

#### **Osiągnięcia wychowawcze**

- potrafi analizować problemy,
- potrafi rozwiązywać proste zadania problemowe, wymagające logicznego myślenia,
- potrafi wynieść korzyści ze stosowania właściwego oprogramowania (tu programu edukacyjnego) dla własnego rozwoju.

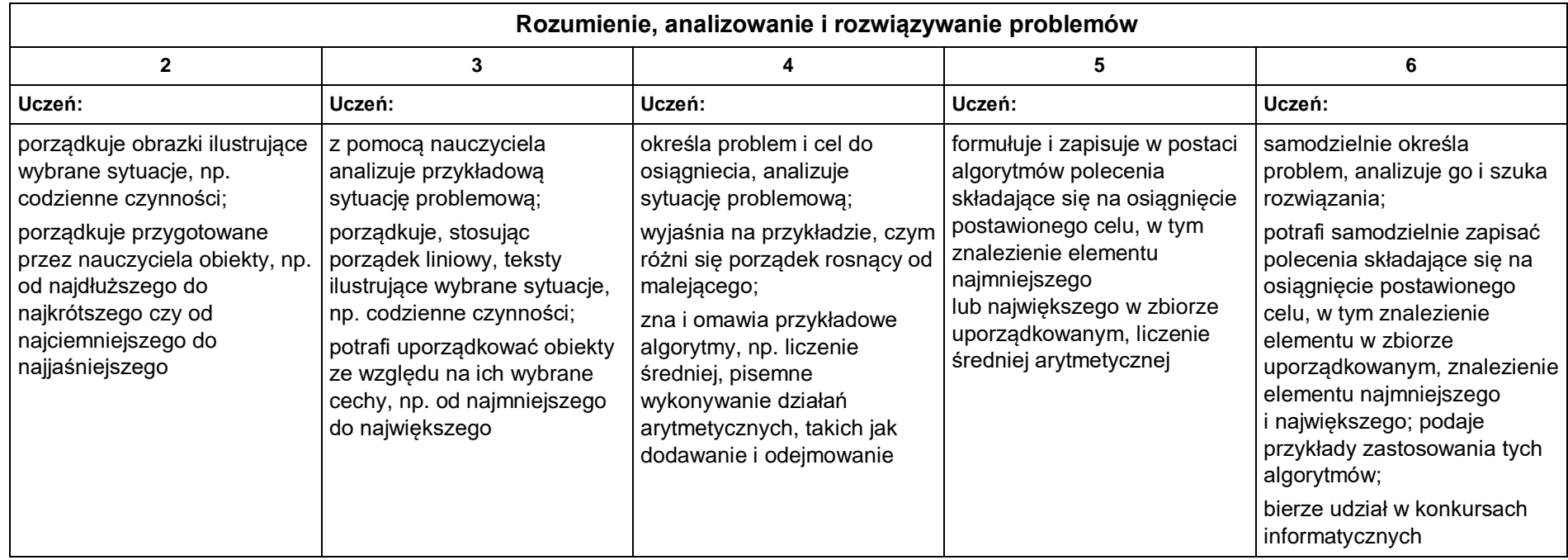

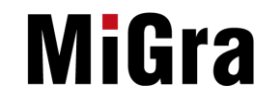

## **4. Programowanie**

#### **Szczegółowe osiągnięcia wychowawcze**

Uczeń:

- jest świadomy korzyści ze stosowania właściwego oprogramowania (tu programu edukacyjnego) dla własnego rozwoju,
- potrafi analizować problemy,
- potrafi rozwiązywać proste zadania problemowe, wymagające logicznego myślenia,
- potrafi wynieść korzyści ze stosowania właściwego oprogramowania (tu programu edukacyjnego) dla własnego rozwoju.

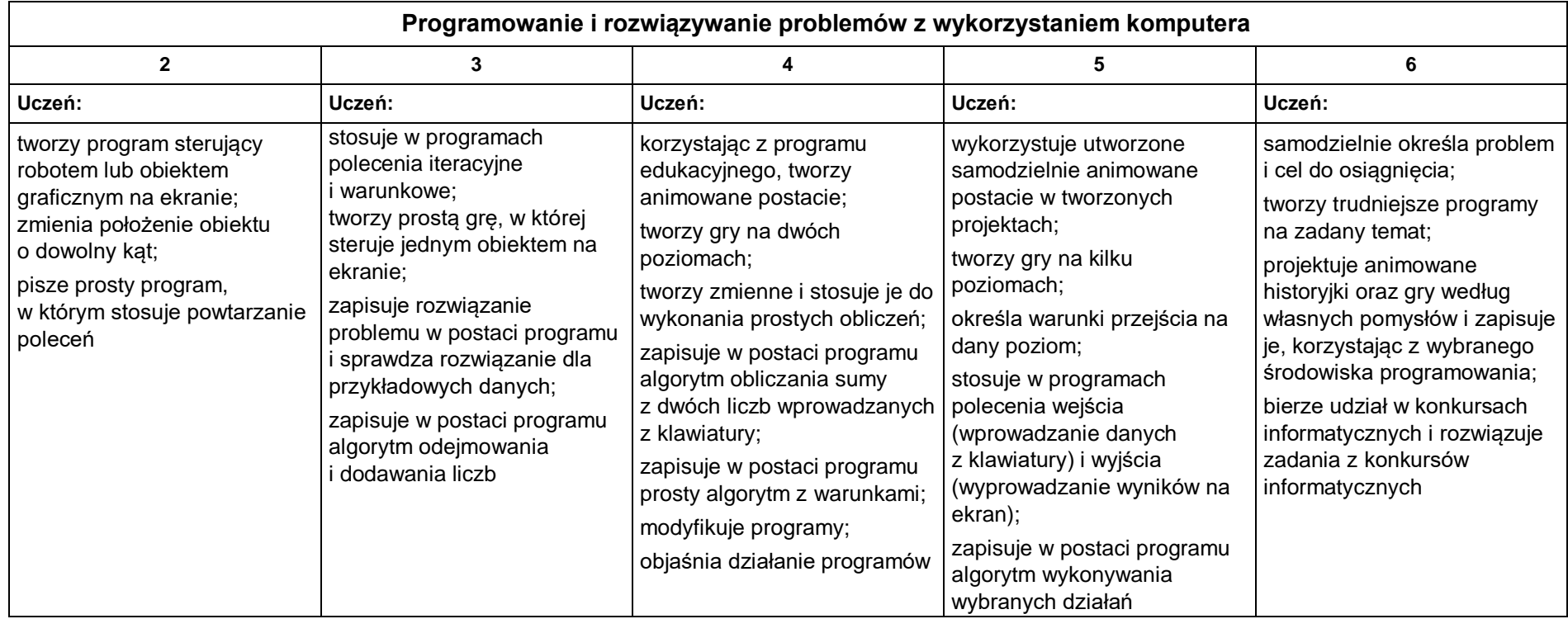

Grażyna Koba, *Poradnik metodyczny*. *Teraz bajty. Informatyka dla szkoły podstawowej. Klasa VI. Nowe wydanie Wymagania na poszczególne oceny szkolne – klasa VI*

# **MiGra**

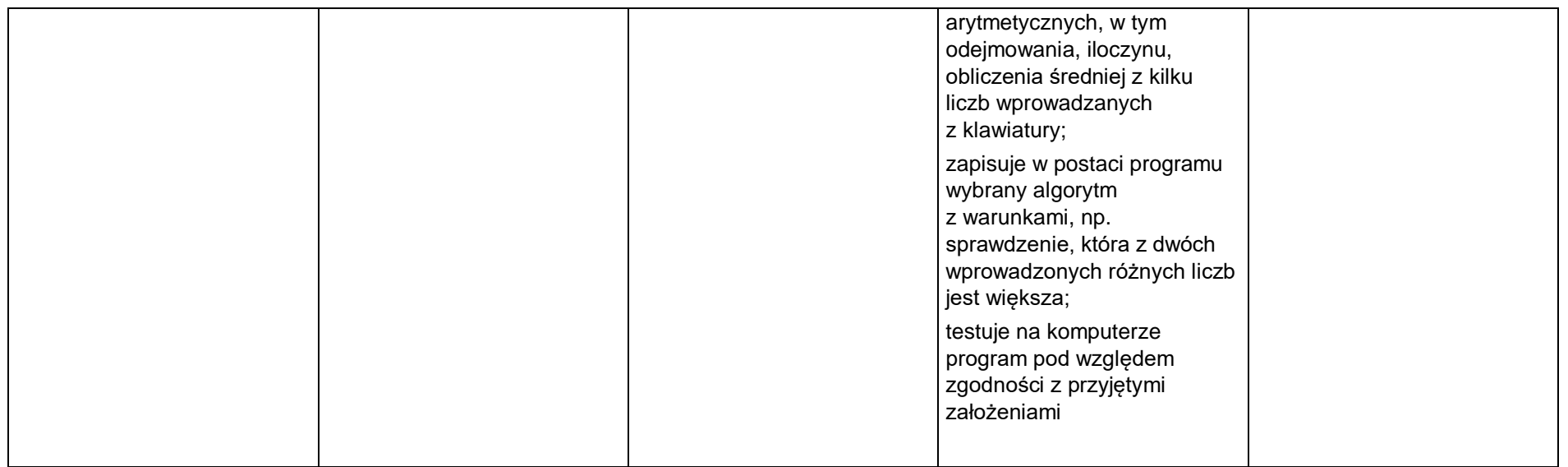

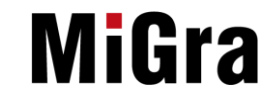

## **5. Zastosowania komputerów**

#### **Szczegółowe osiągnięcia wychowawcze**

- posiada rozwinięte kompetencje społeczne,
- interesuje się pracą ludzi dorosłych, w których wykorzystuje się kompetencje społeczne,
- jest świadomy nierzeczywistości świata, z którym spotykamy się w grach komputerowych.

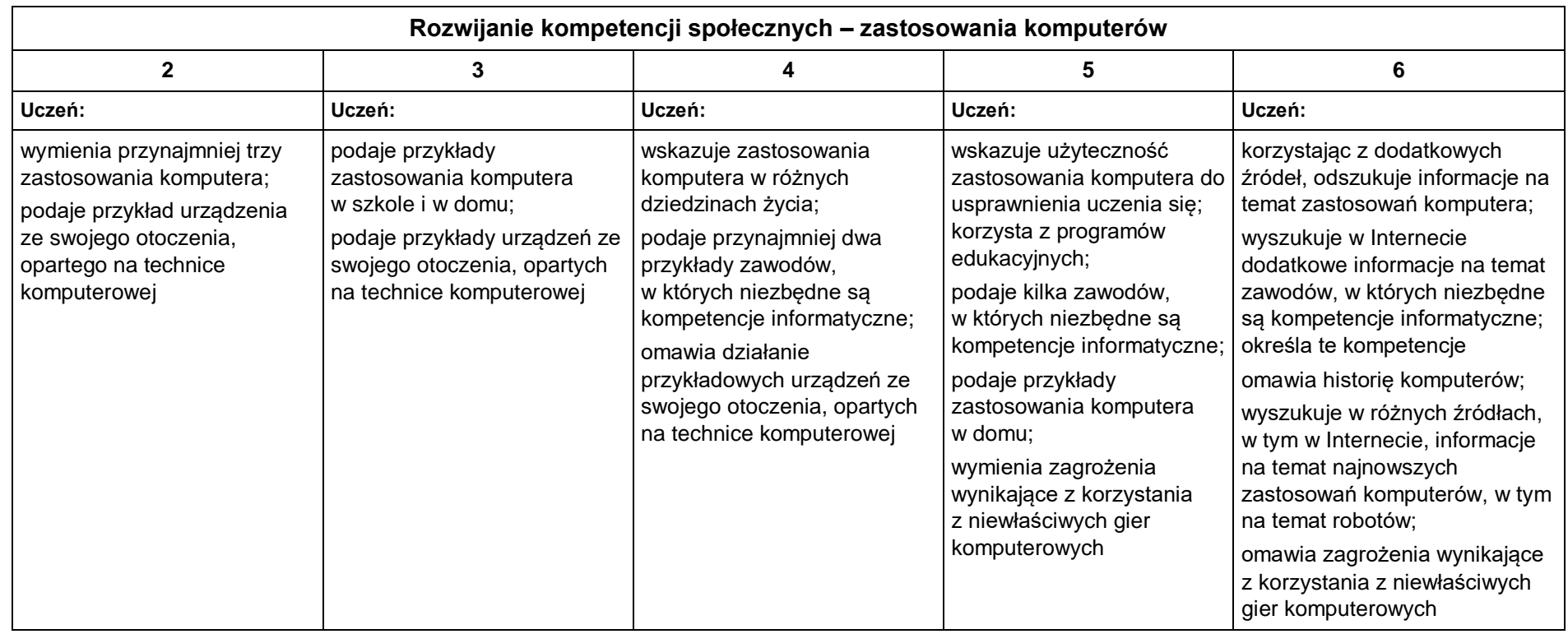

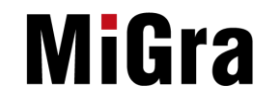